# **Apex MOV Converter**

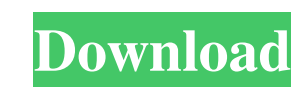

### **Apex MOV Converter Crack+ Activation Key PC/Windows [Updated-2022]**

Apex MOV Converter Features: Supports conversion of videos into MOV format Create mov files from various formats Conversion of all common media files Provides a simple user-friendly interface Fast and easy to use Good imag dropping Imports videos into the list in just a few clicks Selects the output destination (destination (destination folder) Split video into multiple files (resolution) Adjust output frame size Set video and cut out by mar Numerous video features Audio features Customizable interface Resume/pause feature Split video into multiple files Batch conversion Imports videos into the queue Set output destination Preview Selective audio settings and Adjust bitrate and size Batch processing Preview Split video into multiple files Adjust output video guality Cutting video by selecting start and end time Adjust output frame size Set audio quality Batch processing Selecti Preview Split video into multiple files Configure output video quality Cutting video by selecting start and end time Preview Set start time Adjust output frame size Set audio quality Batch processing Preview Split video in

#### **Apex MOV Converter Activation Key [Win/Mac]**

A simple yet reliable solution for video editing. Play with the individual options of both standard and advanced effects, add effects, add effects, trim clips, cut, paste, delete, resize, crop and rotate; plus automatic tr animations to create special effects. Videos are composed by a collection of frames or clips. Get professional results by combining several objects. Adjust clip duration and time of each objects from the video, set clips d Full video text search - High quality effects and transitions - Over 60 effects and transitions - 40 built-in 2D and 3D object animations - Wideo settings for audio and video parameters - Automatically trim video to specif DVD disks with over 100 video effects - Burn your videos to DVD discs with single-click recording - Add audio files and video effects to videos - Set video settings for audio and video parameters - High quality lossless en HDP format - Support video files with multiple frames per second - Video capture from DVD, VCD, video camera, and more - Video format support: AVI, MOV, MPG, MPEG, WMV, ASF, DAT, FLV, AVI, MPG, QuickTime, RealMedia, DivX,

#### **Apex MOV Converter Crack + Free**

Apex MOV Converter is a simplistic program which allows you to convert AVI, MPEG, Windows Media, QuickTime and Real Player files to the MOV format. The tool comes with a user-friendly interface in which you can import vide each file. So, after you establish the output destination, you can proceed with the conversion proceed with the conversion process. In addition, you can configure audio and video settings when it comes to the codec, frame high amount of system resources and quickly finishes a conversion job while maintaining a pretty good image and sound quality. On the other hand, Apex MOV Converter froze several times in the middle of the conversion tasks slower in the background, till the point that they temporarily freeze on a regular basis. We suggest you look for a more stable video encoder than Apex MOV Converter. Software Reviews - Apex MOV Converter is a simplistic p In and drop" method is not supported. Batch processing is possible. In the queue you can view the source, split span, frame size, output type and status of each file. So, after you establish the conversion proceed with the cut it by marking the start and end time, as well as enable Apex MOV Converter to automatically turn off the computer when all tasks are completed. The application uses a moderate-to-high amount of system resources

#### **What's New in the?**

The program is an intuitive application that allows you to convert selected videos to the MOV format at once. You can import the files by using the file browser only, because the "drag and drop" method is not supported. Th video will be only transcoded to the MOV format without any sound. Plus, you can preview the video before actually converting. In addition, the video's FPS will be re-calculated if you use the video output in MP4 or MP3 fo Ill automatically shut down the computer when all tasks are completed. Apex MOV Converter 2.20.0.1 - Conversion of video, audio and image files to MOV formatRequirements: Windows XP / Vista / 7 / 8 Description: The new ver convert video, audio and image files to the MOV format at once. It does not support batch conversions, but has a handy command line utility with a simple GUI that lets you quickly convert audio files in WAV, AVI, MP3, MP4, clip by marking the start and end time. Plus, you can preview the output and configure audio settings as well. The app is available for free to try for 30 days. After that, it will ask you to purchase the license. Apex MOV format at once. The application supports Batch conversions and is the easiest to use. It will let you preview the video, cut the clip, set video and audio codec, frame size, rate, bitrate and the output format. Plus, you c

## **System Requirements For Apex MOV Converter:**

Minimum Recommended: OS: Windows XP (32-bit), Windows 7 (32-bit & 64-bit) or Windows 8 (32-bit & 64-bit) Processor: Intel Core 2 Duo or AMD Athlon X2 2.8Ghz or higher Memory: 1GB RAM (32-bit) or 2GB RAM (64-bit) Graphics:

<http://www.ponuda24.com/?p=14481> <https://www.idees-piscine.com/wp-content/uploads/2022/06/dahyperf.pdf> <https://www.5etwal.com/filelab-video-editor-1-01-crack-with-full-keygen-free-latest-2022/> <https://travelingkitty.com/tkdc-free-download-2022-latest/> <https://thejazmin.com/wp-content/uploads/2022/06/friros.pdf> <https://goodsforyoutoday.com/wp-content/uploads/2022/06/doapp.pdf> [https://now.jumpeats.com/upload/files/2022/06/PnYf6tArMcnANFDAsyLx\\_06\\_b3b925bd4c25038cb81d6b7335a633b3\\_file.pdf](https://now.jumpeats.com/upload/files/2022/06/PnYf6tArMcnANFDAsyLx_06_b3b925bd4c25038cb81d6b7335a633b3_file.pdf) [https://travelwithme.social/upload/files/2022/06/V5mCfpOn45V3Hr5BkatC\\_06\\_5077a8ecbff67b7482aa895e86c81cc3\\_file.pdf](https://travelwithme.social/upload/files/2022/06/V5mCfpOn45V3Hr5BkatC_06_5077a8ecbff67b7482aa895e86c81cc3_file.pdf) [https://honorrolldelivery.com/wp-content/uploads/2022/06/Free\\_Keylogger\\_Platinum.pdf](https://honorrolldelivery.com/wp-content/uploads/2022/06/Free_Keylogger_Platinum.pdf) [https://morda.eu/upload/files/2022/06/jKq1zwAsx7w84xbfVrqg\\_06\\_5077a8ecbff67b7482aa895e86c81cc3\\_file.pdf](https://morda.eu/upload/files/2022/06/jKq1zwAsx7w84xbfVrqg_06_5077a8ecbff67b7482aa895e86c81cc3_file.pdf)